## **Albero Frattale**

Disegnamo un albero frattale con scratch.

Si posiziona la matita in basso al centro dello schermo e con inclinazione casuale fra -25° e +25° disegnamo due tratti.

Sfruttiamo la clonazione per l'implementazione ricorsiva dell'algoritmo

Facciamo uso della funzione logaritmo per accorciare i rami dell'albero con il crescere dell'albero stesso.

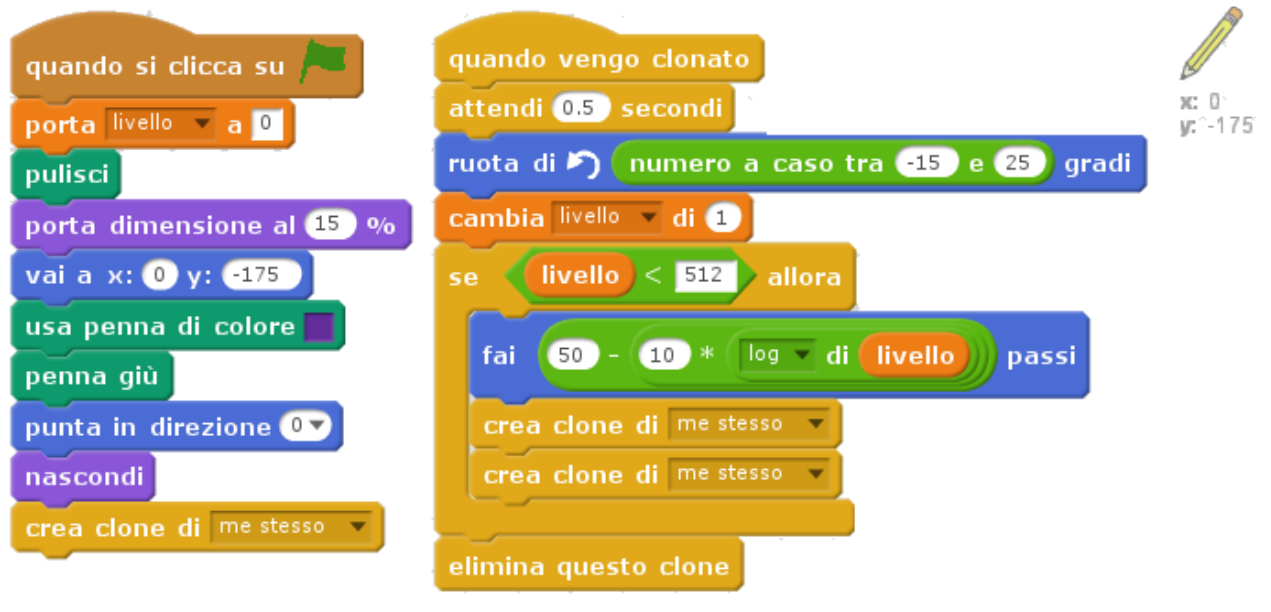